# **Read Environment Variable**

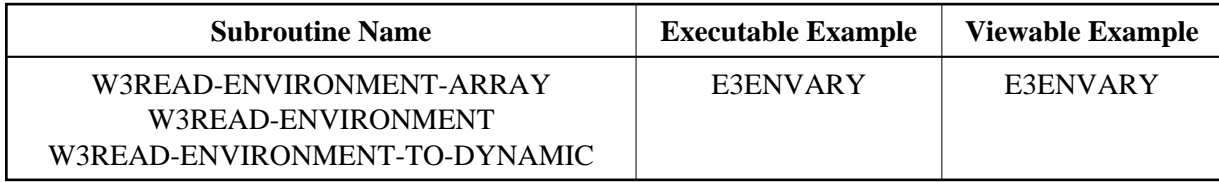

# **Description**

Reads the first occurrence of a single variable. With W3READ-ENVIRONMENT-ARRAY, a variable can be read beginning with an offset. This can be used to read multiple occurrences of the same variable.

#### **Parameters**

## 1. W3READ-ENVIRONMENT-ARRAY

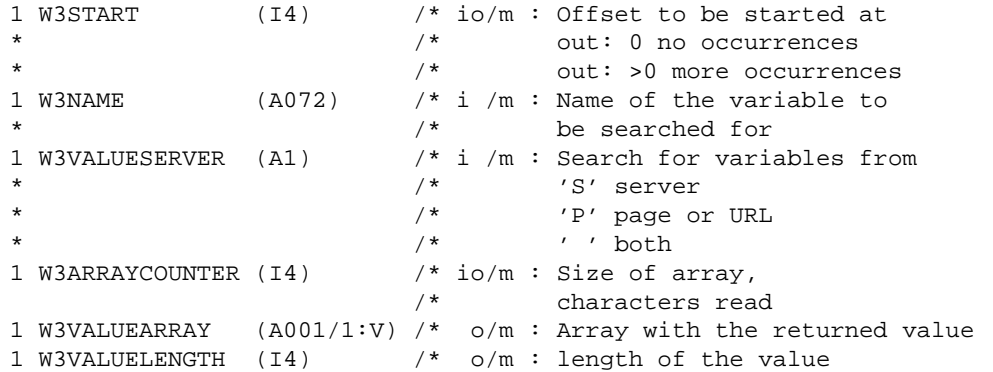

#### 2. W3READ-ENVIRONMENT

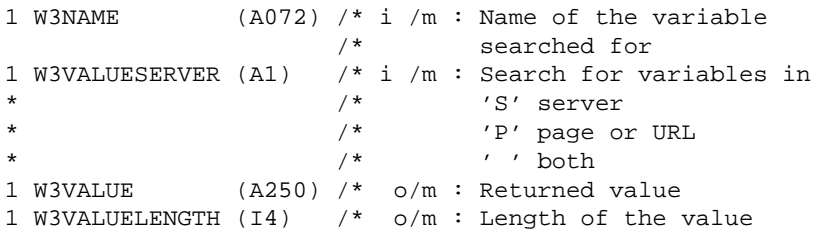

### 3. W3READ-ENVIRONMENT-TO-DYNAMIC

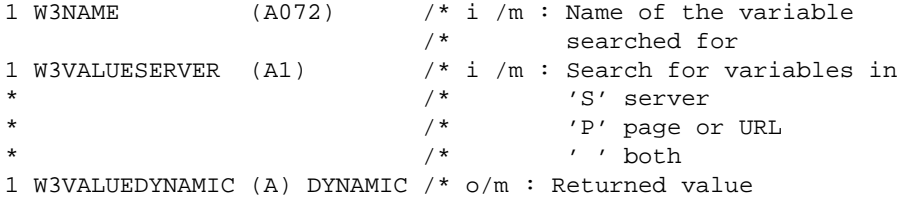

#### **How To Invoke**

- PERFORM W3READ-ENVIRONMENT-ARRAY W3START W3NAME W3VALUESERVER W3ARRAYCOUNTER W3VALUEARRAY(\*) W3VALUELENGTH
- PERFORM W3READ-ENVIRONMENT W3NAME W3VALUESERVER W3VALUE W3VALUELENGTH
- PERFORM W3READ-ENVIRONMENT-TO-DYNAMIC W3NAME W3VALUESERVER W3VALUEDYNAMIC